#### **APRESENTAÇÃO DA DISCIPLINA**

"Disciplina visa o entendimento das principais técnicas de processamento discreto de sinais utilizadas na área de engenharia."

#### **PLANO DE ENSINO – Data: 14 de maio de 2016**

## **1. IDENTIFICAÇÃO DA DISCIPLINA**

- **1.1. CURSO: Engenharias de Controle e Automação**
- **1.2. DISCIPLINA:** Processamento Digital de Sinais **Unidade:** IFET-Cuiabá

### **1.3. PERÍODO:** 2016/1

## **1.4. CARGA HORÁRIA:** 90 horas

### **1.5. PROFESSOR (A) : Mário Anderson de Oliveira, Dr.**

## **2. EMENTA**

#### \*Amostragem de sinais.

\*Transformada Z. Função de transferência. Realização de sistemas discretos.

\*Análise da estabilidade no domínio Z.

- \*Transformada discreta de Fourier, algoritmo da FFT.
- \*Filtros digitais IIR e FIR.
- \* Projeto de filtros digitais.
- \*Introdução a filtragem adaptativa
- \*Introdução a identificação de sistemas.
- \*Processadores DSP comerciais.

\*Projetos de filtros e simulação computacional utilizando software MathWorks MatLab.

## **3. OBJETIVO GERAL DA DISCIPLINA**

A disciplina de Processamento Digital de Sinais visa proporcinar ao aluno os conhecimentos sobre o processamneto digital de sinais bem como as principais aplicações em engenharia.

## **4. OBJETIVOS ESPECÍFICOS DA DISCIPLINA**

- Conhecer as características dos sistemas discretos
- Dominar as técnicas de amostragem de sinais
- Conhecer as questões de estabilidade e causalidade no domínio Z.
- Analisar e sintetizar as principais estruturas de sistemas discretos.
- Identificar e projetar filtros digitais.
- Estudar os principais tipos de DSP comerciais.

## **5. PROPOSTA METODOLÓGICA**

Aulas expositivas em quadro de giz e/ou branco. Aulas utilizando datashow. Aulas práticas no Matlab.

## **6. PROPOSTA DE AVALIAÇÃO**

Avaliação será composta da seguinte forma:

1 - Verificação de Aprendizagem (P)

2 - Exercícios em sala e extra-sala, projetos e simulações (E)

Sendo que serão atribuidos notas de 0 - 10 .

Sendo a Média Final (MF) calculada através da seguinte fórmula:

 $MF = 0.80 * P + 0.20 * (E)$ 

### **7. SUGESTÕES PARA ESTUDO E PESQUISA**

#### **7.1.REFERÊNCIAS:**

1- OPPEHNEIM e SCHAFER. Processamento em tempo Discreto de Sinais, 3ª Ed. Pearson. 2- HAYES, M. H. Processamento Digital de Sinais. 1a ed. Porto Alegre: Bookman, 2006.

## **7.1.1. REFERÊNCIAS COMPLEMENTARES**:

1- COSTA, C. et al. Elementos de Lógica Programável com VHDL e DSP – Teoria e Prática. 1ª ed. São Paulo: Érica, 2010.

2- DINIZ, P. S. R., SILVA, E. A. B. & NETO S.L., Processamento Digital de Sinais, Porto Alegre: Editora Bookman.

3- PROAKIS, J. G., Digital Signal Processing, São Paulo: Editora Prentice-Hall.

4- WEEKS, M., Digital Signal Processing Using MatLab and Wavelets, Infinity Science Press, 2007.

## **8. PERIÓDICOS: (REVISTAS, JORNAIS)**

## **9. VÍDEOS:**

**10. OBSERVAÇÕES:**

#### **11. ESTRUTURAÇÃO DO PLANO - POR UNIDADE DE ENSINO**

#### **UNIDADE – I**

- Introdução a Processamento Digital de Sinais
- Sinais e Sistemas de tempo discretos
- Sistemas de memória
- Sistemas lineares
- Sistemas invariantes no tempo
- Sistemas causais e estabilidade
- Representação d no dominio da frequencia de sinais
- Transformada de Fourier
- Aplicações utilizando MatLab

#### **Objetivos:**

Descrição dos sistemas discretos no dominio da frequencia.

### **UNIDADE – II**

- Transformada Z
- Transformada Z inversa
- Transfromada Z e Sistemas LIT
- Aplicações utilizando MatLab

#### **Objetivos:**

Aplicar a transformada Z para sistemas LIT

#### **UNIDADE – III**

- Amostragem de sinais de tempo contínuos
- Amostragem Períodica
- Processamento em tempo discreto de sinais continuos
- Mudança de taxa de amostragem
- Processamento multitaxa de sinais
- Sobre e sub amostragem
- Conversores A/D e D/A
- Aplicações utilizando MatLab

#### **Objetivos:**

Verificar as principais características da amostragem de sinal

## **UNIDADE – IV**

- Resposta em frequencia para sistemas LIT
- Equações de diferenças
- Sistema de fase mínima
- Inserção de pólos e zeros
- Estabilidade, causalidade e inversibilidade
- Aplicações utilizando MatLab

#### **Objetivos:**

Análisar sistemas LIT no domínio da frequencia.

#### **UNIDADE – V**

- Estruturas para sistemas discretos
- Estrutura básica FIR
- Estrutura básica IIR
- Aplicações utilizando MatLab

#### **Objetivos:**

Entender as pricnipais estruturas utilizadas em sistemas discretos.

## **UNIDADE – VI**

- Introdução a técnicas de projetos de filtros digitais
- Projetos de filtros IIR (Butterworth, Chebyshev e elípticos)
- Projetos de filtros FIR por janelamento
- Filtros passa-baixas, passa-altas
- Introdução a filtragem adaptativa
- Projetos utilizando MatLab

#### **Objetivos:**

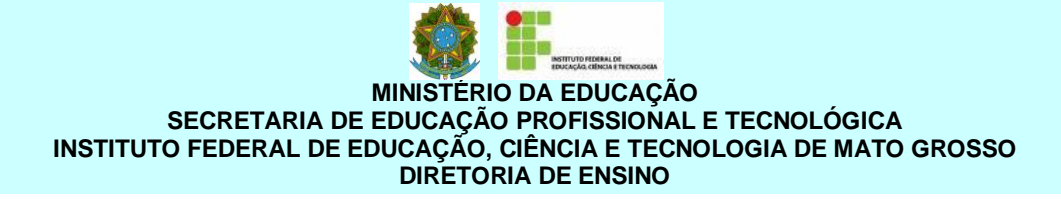

Compreender e projetar filtros digitais.

### **UNIDADE – VII**

- Introdução a Transfromada de Fourier Discreta
- Propriedades da TFD
- Linearidade, dualidade, convolução, simetria
- TF para sinais períodicos
- Algoritmos para computação da TF
- Calculo Numérico da TF
- Análise de Fourier de sinais usando a tranformada discreta
- Janelamento
- Aplicações utilizando MatLab

#### **Objetivos:**

Entender, aplicar métodos de computação da transformada de Fourier

#### **UNIDADE – VIII**

- Introdução ao Hardwares DSPs
- Ponto Fixo x Ponto Flutuante
- Características
- Tipos
- Arquiteturas
- Aplicações

#### **Objetivos:**

Escolher e aplicar os diversos hardware DSP´s disponíveis no mercado.

## **Professor: Dr. Mário Anderson de Oliveira**

\_\_\_\_\_\_\_\_\_\_\_\_\_\_\_\_\_\_\_\_\_\_\_\_\_\_\_\_ *Assinatura:*

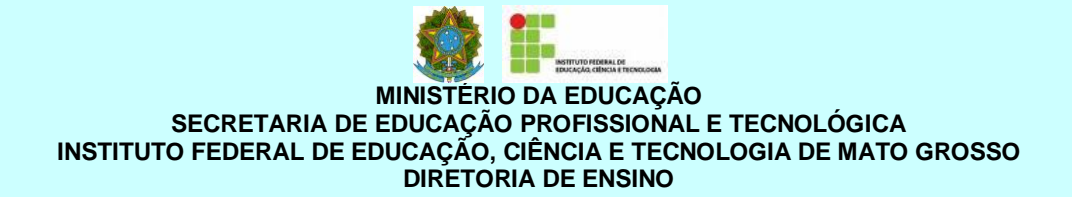

**Assessora(or) Pedagógica(o):** 

**\_\_\_\_\_\_\_\_\_\_\_\_\_\_\_\_\_\_\_\_\_\_\_\_\_\_\_\_\_\_\_** *Assinatura*

Cuiabá, domingo, 14 de maio de 2016.